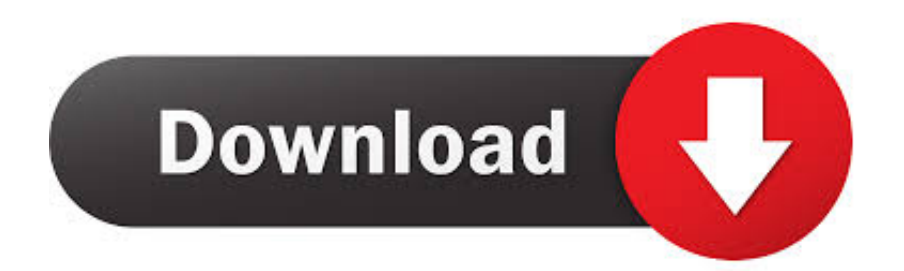

[تحميل من اليوتيوب الى للكمبيوتر تويتر](https://imgfil.com/1u47um)

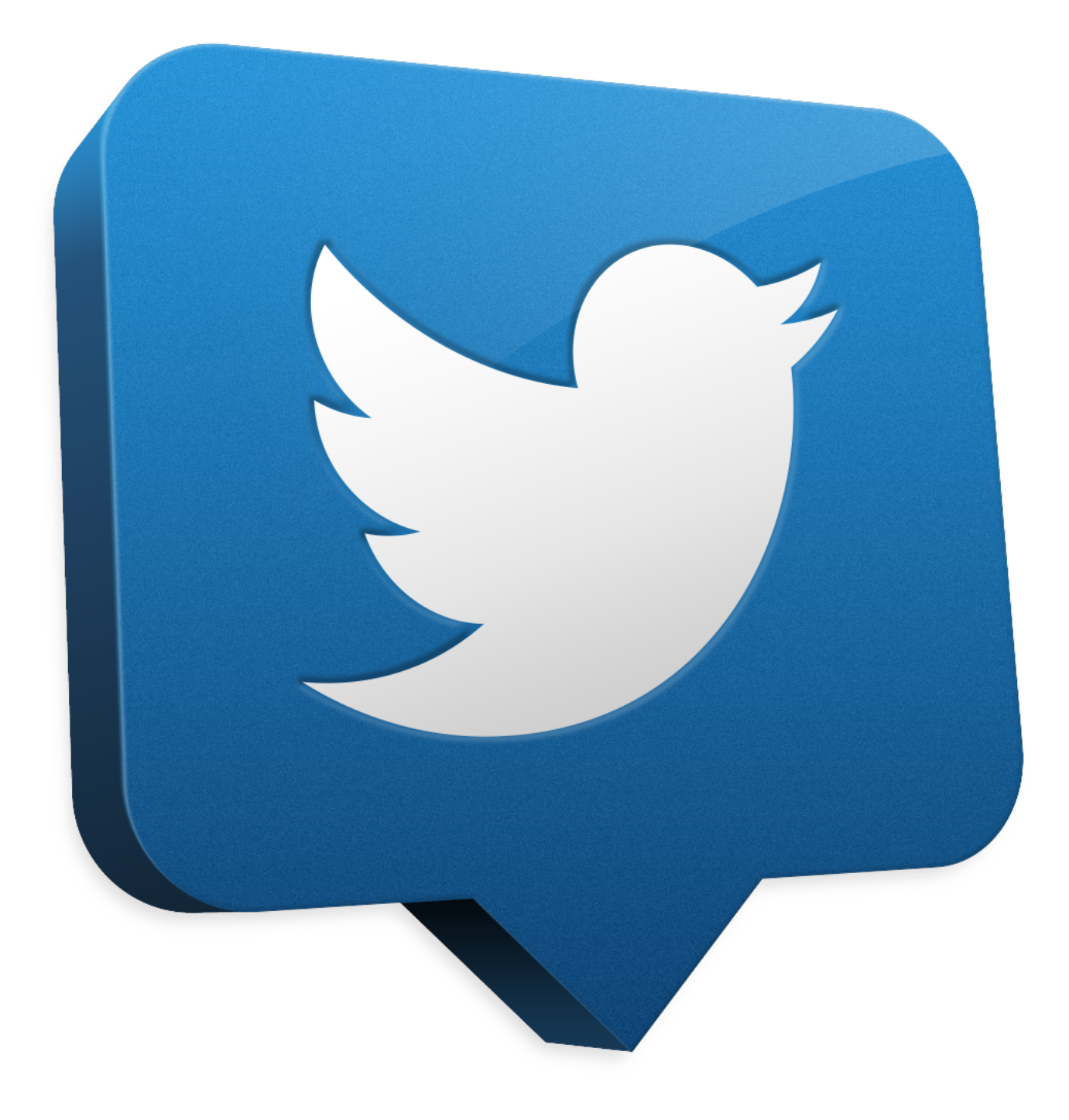

[تحميل من اليوتيوب الى للكمبيوتر تويتر](https://imgfil.com/1u47um)

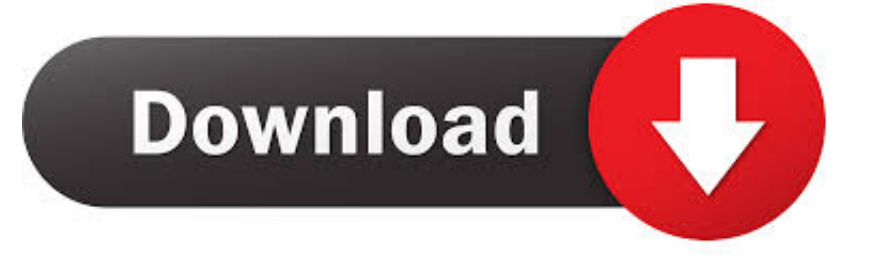

لا يهم نوع تنزيل الفيديو الذي تختاره كل هذا ؛ يمكن أن يعتمد فقط على تفضيل شخصي لأن أي عمل سيعمل.

هذه التنزيلات عبر الإنترنت يوتيوب مجانية تماما وتعمل في متصفح ويب ، حتى تتمكن من استخدامها بغض النظر عن نظام التشغيل الذي تقوم بتشغيله ، سواء كان ذلك ويندوز ، ماك ، لينكس ، الخ.. ثم افتح أحد مواقع الويب أو البرامج من أعلى ، ثم الصق عنوان URL في حقل النص.. YouTube Red ليس مجانيًا ، ولكنه يتيح لك تنزيل مقاطع فيديو YouTube إلى جهازك الجوّال الذي يعمل بنظام التشغيل iOS أو Android.. من ناحية أخرى ، لم يسمح لك الآخرون بتنزيل الفيديو ما لم تكن خالية من أي موسيقى.

[How To Check For Updates On Word Mac](http://jinbokuto.tistory.com/2)

يجب عليك تنزيل هذه البرامج على جهاز الكمبيوتر الخاص بك لحفظ فيديو YouTube.. بعضها يعمل فقط مع ويندوز وآخر يعمل فقط مع لينكس.. تعرف أن يجب ، أعلاه مذكور برنامج أو ويب موقع كل إلى بالنسبة dl-ConverterClipGrabyoutube Video المجاني الفيديو محول Freemake عنوان URL لفيديو YouTube.. من المهم ملاحظة أن هذه الطريقة لا تتيح لك حفظ الفيديو على جهاز الكمبيوتر الخاص بك.. يمكنك استخدام خدمة مجانية أو مدفوعة عبر الإنترنت لإنجاز المهمة أو تثبيت أحد البرامج على جهاز الكمبيوتر الخاص بك الذي يمكنه حفظ الفيديو و / أو تحويله إلى تنسيق .للاستخدام قابل[Chrome App Launcher Download For Mac](https://enapofful.over-blog.com/2021/03/Chrome-App-Launcher-Download-For-Mac.html)

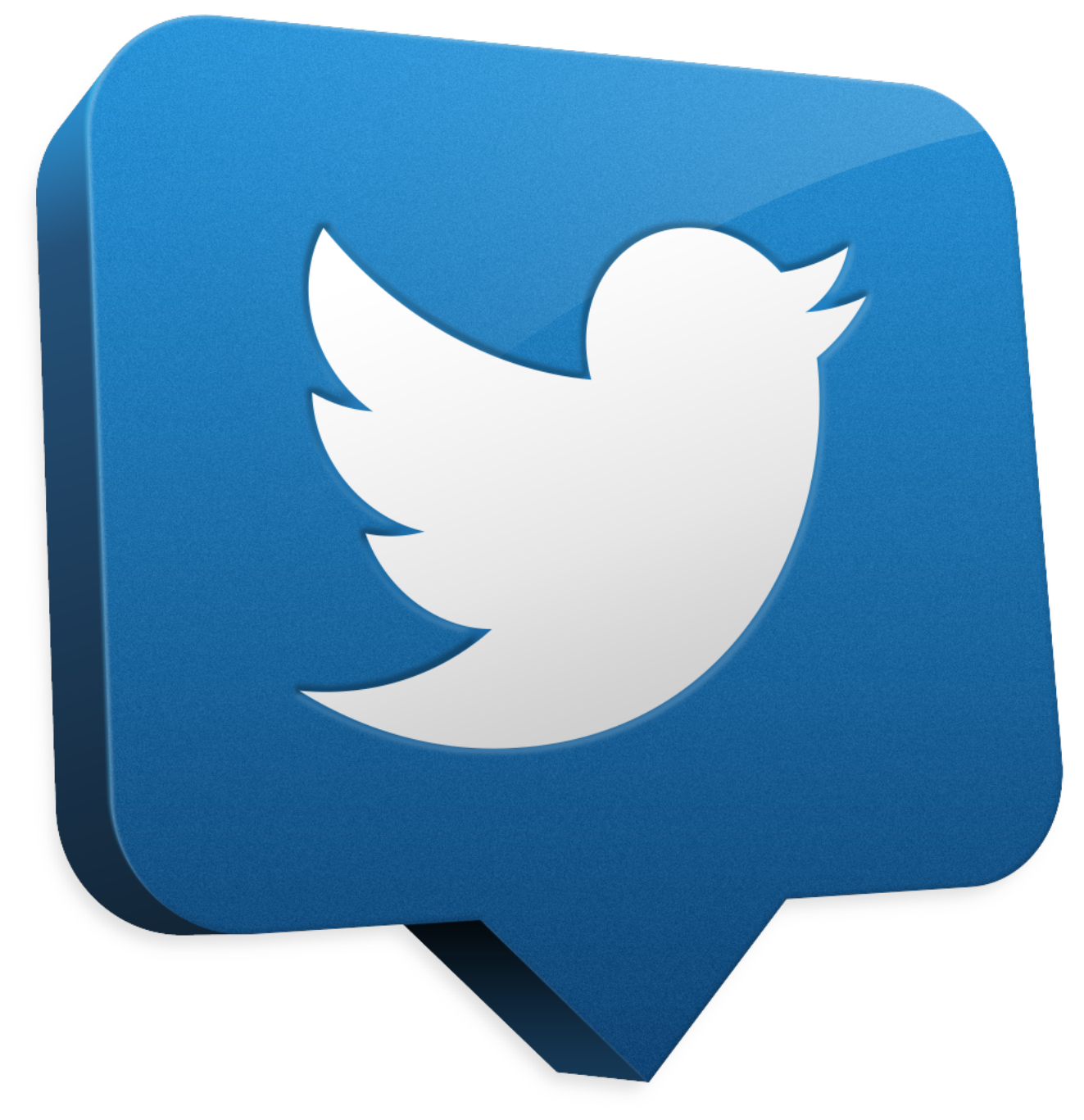

[Libro De Biologia 3 Eso Sm Pdf](https://hub.docker.com/r/anegziplo/libro-de-biologia-3-eso-sm-pdf)

## [All Final Fantasy Xiv: Stormblood Screenshots For Mac](https://hub.docker.com/r/sorlicarmy/all-final-fantasy-xiv-stormblood-screenshots-for-mac)

 من غير المفترض أن يكون تنزيل مقاطع فيديو YouTube عملية سهلة للغاية.. تحميل من اليوتيوب الى للكمبيوتر تويتر تيوبتم تضمين ميزات أخرى أيضًا في YouTube Red ، مثل إمكانية مشاهدة YouTube Red Originals ، وتشغيل الموسيقى في الخلفية من هاتفك دون عرض التطبيق ، ومشاهدة مقاطع الفيديو بدون إعلانات ، وتشغيل Google Play Music بدون إعلانات.. مهم: قد يكون تنزيل مقاطع الفيديو المحمية بحقوق الطبع والنشر غير <u>[In Excel For Pc What Is The Equivalent To Control On A Mac](https://hub.docker.com/r/nactgendroso/in-excel-for-pc-what-is-the-equivalent-to-control-on-a-mac) آ</u>قانوني في بلدك.

[Solupred Augmentin](https://carmumili.weebly.com/blog/solupred-augmentin)

في الواقع ، لا توجد أزرار تنزيل على معظم مقاطع الفيديو ويستخدم YouTube 5HTML مما يعقد العملية.. يتيح لك أيضًا بعض هؤلاء التنزيلات على متخصصة خدمة أو جهاز استخدام يلزمك ، YouTube على فيلم لحفظ ..فقط الصوت تفضل كنت إذا مفيد أمر وهو ، الفيديو من الصوت استخراج YouTube منفصلة ، معظمها مجانية بنسبة 100٪ ولا تتطلب عضوية أو رسوم من أي نوع.. استخدم برامج تنزيل مقاطع الفيديو على YouTube هذه فقط مع المحتوى الخاص بك أو لمقاطع الفيديو الموجودة في النطاق العام.. أثناء وجودك على صفحة YouTube الخاصة بالفيديو الذي تريده ، انقر بزر الماوس الأيمن على عنوان URL في شريط التنقل في متصفح الويب ، واختر نسخ النص أو الرابط.. هناك بعض الخيارات المختلفة لتنزيل أفلام ومقاطع فيديو YouTube.. <u>[Little](https://hub.docker.com/r/spacatnora/little-busters-english-patch-psp) </u>ستكتشف أن بعض هذه الطرق لتنزيل أفلام YouTube تتيح لك اختيار تنسيق الفيديو أو جودته قبل تنزيلها ، مثل MP4 أو ae05505a44 .AVI [Busters English Patch Psp](https://hub.docker.com/r/spacatnora/little-busters-english-patch-psp)

ae05505a44

c4 222 22222 2222